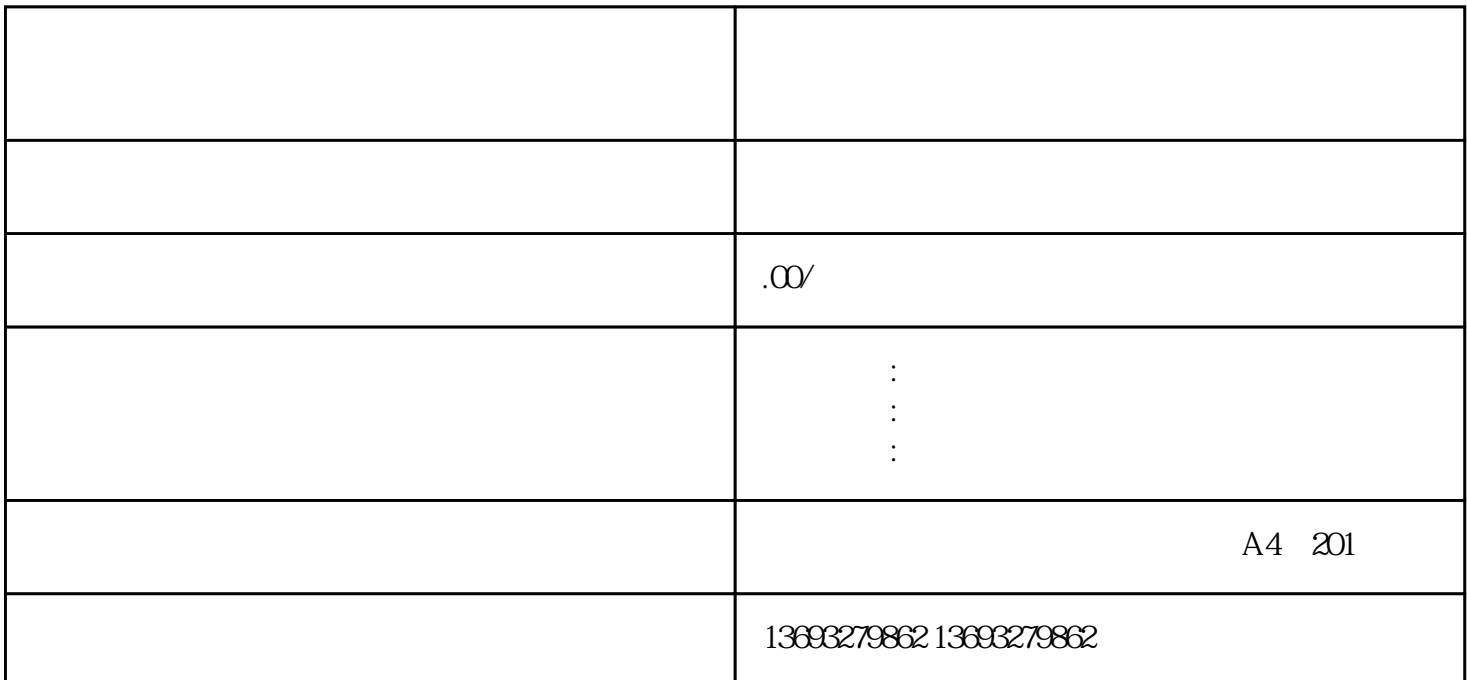

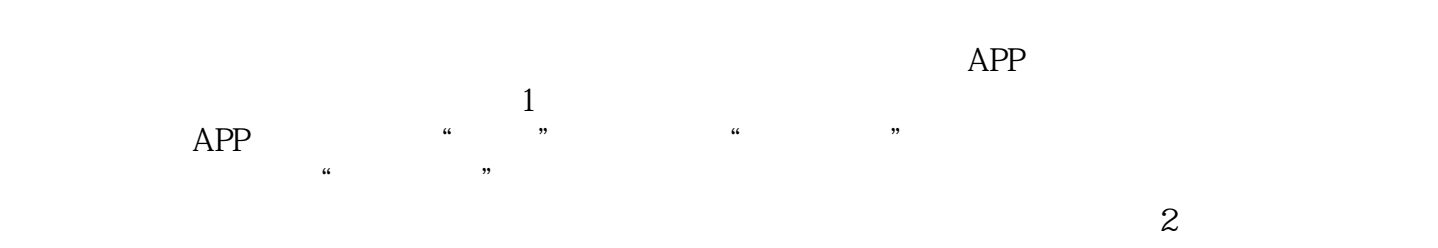

 $\frac{a}{\times}$  , which is a set of  $\frac{a}{\times}$ 

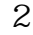